# Fyle Crack Free For Windows [Latest]

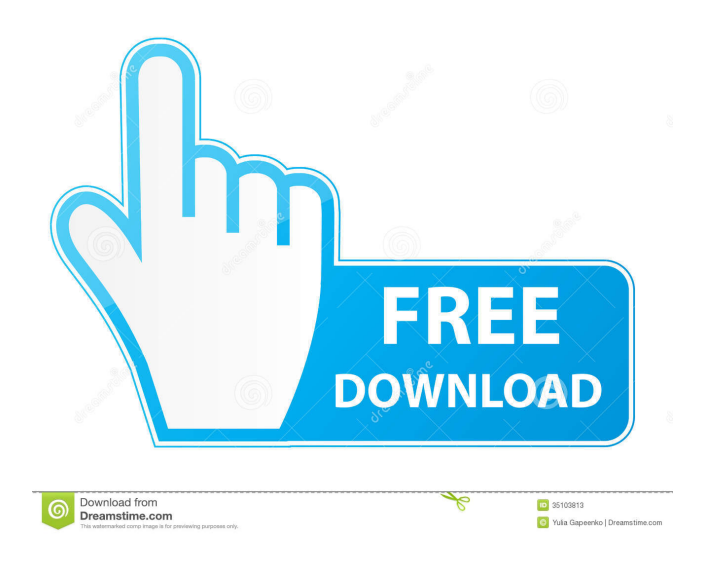

## **Fyle Crack With Serial Key For Windows (Latest)**

fyle Crack Free Download is a handy and fast application that can organize your file and folder structure. fyle can automatically sort files into designated folders, so you no longer need to

constantly go through your folder and folder structure to find a specific file. A file explorer is constantly displayed and any file you select is automatically moved to the fyle directory. fyle is also really fast, there's no hard drive usage whatsoever, the only thing that consumes resources is a minimum CPU usage and a small amount of RAM. fyle Features: Sort folders by: New folder by: Fast sorting by: Long sorting by: Unsortable files: Sorted file by: Folder size: Folder date: Rearrange by: fyle directory tree: Folder properties: File properties: Edit folder name: Edit folder icon: Sort files by: New folder by: Fast sorting by: Long sorting by: Unsortable files: Sorted file by: Folder size: Folder date: Re-arrange by: fyle directory tree: File properties: Edit file name: Edit file icon: Edit folder name: Sort folders by: New folder by: Fast sorting by: Long sorting by: Unsortable files: Sorted file by: Folder size: Folder date: Re-arrange by: fyle directory tree: File properties: Edit file name: Edit file icon: Sort files by: New folder by: Fast sorting by: Long sorting by: Unsortable files: Sorted file by: Folder size: Folder date: Re-arrange by: Sort folders by: New folder by: Fast sorting by: Long sorting by: Unsortable files: Sorted file by: Folder size: Folder date: Rearrange by: fyle directory tree: File properties: Edit file name: Edit file icon: Sort files by: New folder by: Fast sorting by:

#### **Fyle PC/Windows Latest**

These macros are extremely useful for whenever you copy a picture or other file from one folder to another, but from a certain folder to a new folder. This way, you will not need to manually enter all the information needed to save the file (file name, location, file size, date, and so on). The macros will automatically take the picture or other file and store it in the folder you want. SETPIC... This macro will allow you to easily edit all the information from a picture and paste it in the appropriate location. This macro will also be able to open all the pictures stored in the hard drive in their native programs. Kerio Unify This is one of the best ways to transfer files quickly between computers and devices. It's a large part of the FusionCat/Sync solution, and is one of the most important. Kerio Remote Desktop Connection This is an older version of the app which is also highly recommended. I use it on my laptop, and it's great! Kerio Viewer This is another old app which you can use if you're looking to play your DVDs and Blu-ray's in any Windows environment. Kerio eHome This is the latest version of the app. It's a convenient way to access and transfer files and data between computers and mobile devices. The Best These are the apps I use every day and really, really recommend. They all have many variations of the app, so make sure to look for the one that works best with your specific needs. Box.net Sync This is the most reliable app I've ever used. You can

use it with FTP, SFTP, SSH and WebDAV servers, and you can also use it as an online cloud storage solution. Dropbox This is the most popular service to use for personal cloud storage. You can use it with just about any computer, smartphone or tablet. Google Drive This is the number one choice for enterprise users. If you're looking for robust file synchronization capabilities, Google is your app. Zendrive This is the most secure and reliable app for enterprise users. Zoho Drive This is the most secure and reliable app for enterprise users. Vodpod This is one of the best ways to transfer files 77a5ca646e

### **Fyle Crack + Product Key Full 2022**

fyle is a File Sorter for Windows. It lets you manage files, folders, and drives and folders, in a simple and intuitive way. GuiSort is a powerful GUI based file sorter for Windows. It can sort files by various criteria: creation date, size, modified date, extension or other attributes. You can also manage files by folder. Sorting Files GUI Version 1.0.0.1725 The file sorter is a powerful program for Windows that lets you manage your files, folders, and drives and folders. You can sort them according to various criteria, and it also lets you create folders and organize your files. New features: 1. Now it has options to sort multiple files or folders, you can quickly sort a lot of files. 2. You can now view the sorter's icons in folder view mode, without the need to switch from file mode. 3. It is now possible to sort files by name, extension, or other attributes. 4. If you create a new folder, all files in the folder will be automatically sorted. 5. You can drag files from Windows Explorer to the sorter, or drag files from the sorter to Windows Explorer. 6. The sorter allows you to organize your files by folders. Available options: You can now select a default folder to save your sorted files. You can now easily sort files by name or extension. You can now sort files by multiple criteria simultaneously. You can now sort files by creation date, modified date, size, modified date, extension or other attributes. You can also sort files by folder. You can now sort files by directory. You can now create a new folder, all files in that folder will be automatically sorted. You can now drag files from Windows Explorer to the sorter, or drag files from the sorter to Windows Explorer. Pro GUI File Manager Interface Note Uninstallation is easy, just delete the exe from your system. Best Free FTP Hosting HostGator-Guaranteed uptime, free, unlimited storage and more. Free SSL and Free DDOS Protection. Warranty Money-back guarantee Linux Hosting Windows Hosting Gsuite Dedicated Servers Managed Servers 24/7 Support

#### **What's New in the?**

Firefox is a free and open source web browser designed by a global team. It uses open source web technologies such as HTML, CSS, and JavaScript to create fast, extensible, and efficient web browsers. This application is a standalone plugin and doesn't need the main Firefox package. Simply use the + sign in the add-on manager and drag files to the place where the application wants to create the new folder. A window will open up, where you need to select the folder. Beware of fyle's fragility! It's been a long time since we released a performance review, but we decided to give you this one. This time we'll be reviewing the performance of fyle. Keep in mind that this is not a complete stability test, but a look at how the application can, for example, affect a portable flash drive. Step 1 - Installation Firefox was installed, and all add-on updates were done. The application was installed as well. Step 2 - Uninstall The application was uninstalled. Everything that should be deleted was deleted. Step 3 - Startup All add-on updates were done. A restart was performed and the application was started. Step 4 - Run fyle File Transfer was selected, since a simple process was not to be performed. The application was run. Here is where it starts to behave like the step-up-anddown effect. Step 5 - test on a portable flash drive A portable flash drive was used. The contents of the application were removed, along with every file. Possible consequences All files are randomly arranged in the new folders. The window used to create the new folder doesn't close. Conclusion The application was installed, and all add-on updates were done. The application was uninstalled. Everything that should be deleted was deleted. The application was started, and all add-on updates were done. The application was run. Here is where it starts to behave like the step-up-and-down effect. The application was uninstalled. Everything that should be deleted was deleted. The application was started, and all add-on updates were done. The application was run. Here is where it starts to behave like the step-up-and-down effect. The application was uninstalled. All files were randomly arranged in the new folders. The window used to create the new folder doesn't close. Conclusion The application was installed, and all add-on updates were done. The application was uninstalled. Everything that should be deleted was deleted. The application was started, and all addon updates were done. The application was run. Here is where it starts to behave like the step-upand-down effect. Firefox was installed,

# **System Requirements For Fyle:**

Windows 10/8.1/8/7/Vista 64-bit; Intel Pentium 4 1.8 GHz or higher; 1 GB of RAM; 2 GB of free hard drive space; Recommended: 5 GB of free hard drive space; Graphics Card with DirectX 9 and OpenGL 2.0 support; CD-ROM drive or a broadband Internet connection. AndroSkinsX - ScreenshotsEvaluation of a protocol for storing emergency department blood cultures for determination of causality. The purpose

#### Related links:

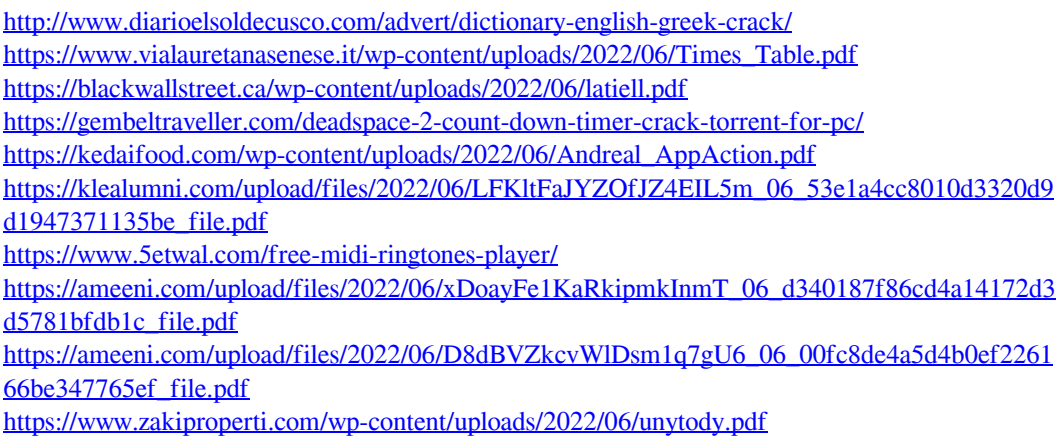